# **LAPORAN KERJA PRAKTEK**

## **PEMBUATAN SISTEM INPUT PROPOSAL DAN SURVEI KEMITRAAN di PT. ANGKASA PURA I (PERSERO) YOGYAKARTA**

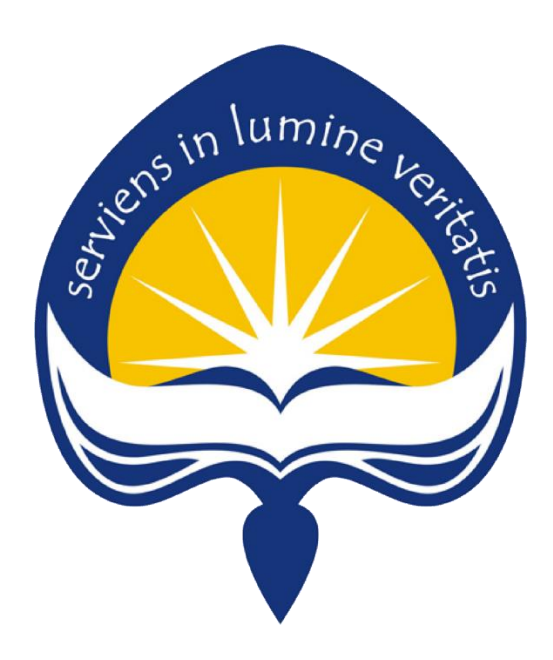

Dipersiapkan oleh : Leonard Aditya Fernando M / 13 07 07569

**Program Studi Teknik Informatika Fakultas Teknologi Industri Universitas Atma Jaya Yogyakarta 2018**

# **HALAMAN PENGESAHAN**

Laporan Kerja Praktek

Laporan ini telah diperiksa dan disetujui Pada tanggal:  $8$  Mei 2018

Oleh:

**Dosen Pembimbing,** 

¥

(Dra. Ernawati, M.T.)

Pembimbing Lapangan,

(Heri Trisno Wibowo)

### **KATA PENGANTAR**

Puji Syukur kami panjatkan kehadiran Tuhan Yang Maha Esa karena dengan rahmat karunianya kami dapat menyelesaikan laporan kerja praktek ini. Selama masa kerja praktek dan pembuatan laporan kerja praktek ini kami juga mendapat banyak dukungan dan juga bantuan dari berbagai pihak, maka dari itu kami haturkan banyak terima kasih kepada :

- 1. Bapak Martinus Maslim, S.T., M.T. selaku Kepala Program Studi Teknik Informatika Universitas Atma Jaya Yogyakarta.
- 2. Bapak Heri Trisno Wibowo, selaku pembimbing lapangan selama penulis melakukan kerja praktek di PT. Angkasa Pura 1 (Persero) Yogyakarta Unit Corporate Social Responsibility (CSR).
- 3. Bapak Dra. Ernawati, M.T. selaku dosen pembimbing penulis, yang selalu memberi dorongan dan masukan kepada penulis.
- 4. Orang Tua penulis yang senantiasa mendukung penulis selama pelaksanaan kerja praktek dan penyusunan laporan.

Penulis menyadari bahwa laporan ini masih memiliki banyak kekurangan. Oleh karena itu, penulis mau menerima kritik dan saran dari pembaca yang budiman untuk penyempurnaan laporan ini ke depannya. Terima kasih.

Yogyakarta, Mei 2018

Penulis,

Leonard Aditya Fernando M

## **DAFTAR ISI**

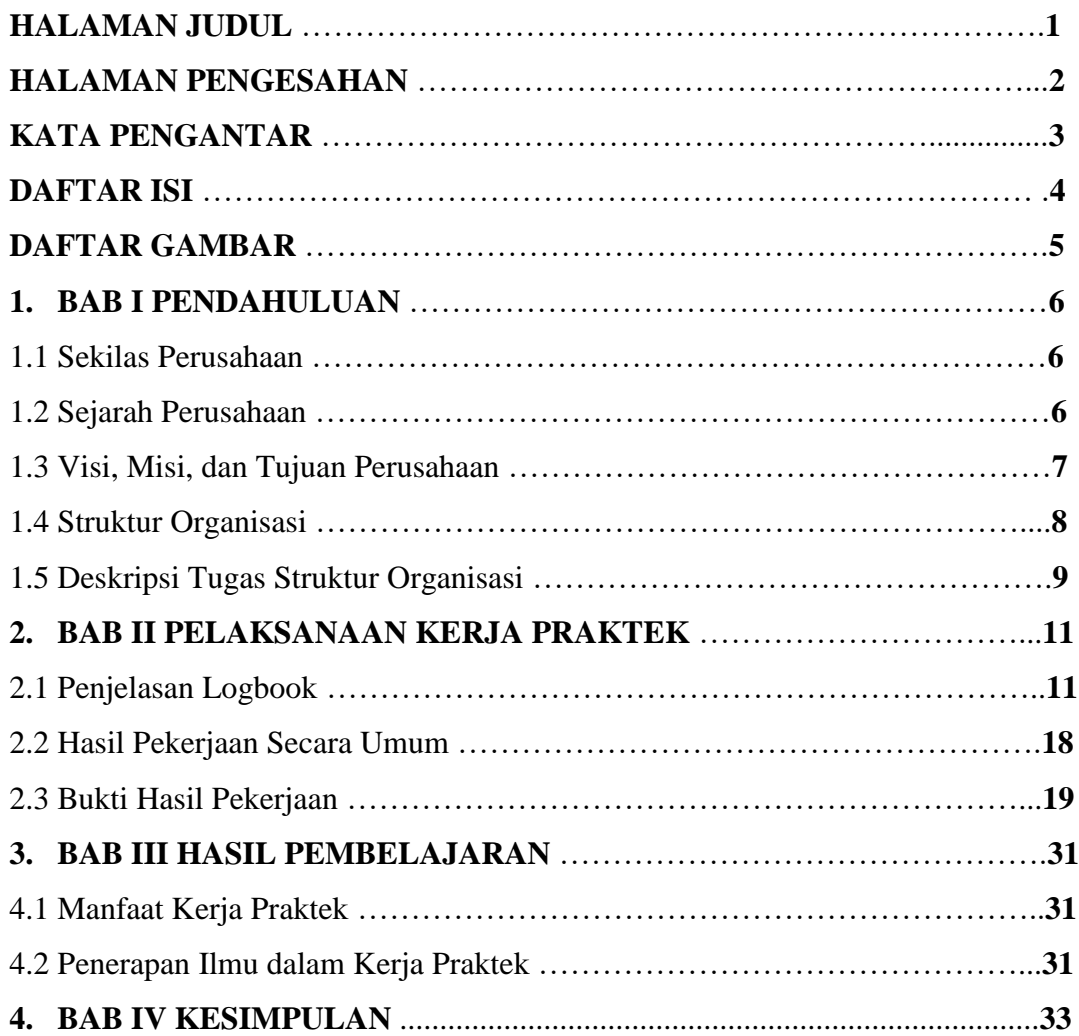

## **DAFTAR GAMBAR**

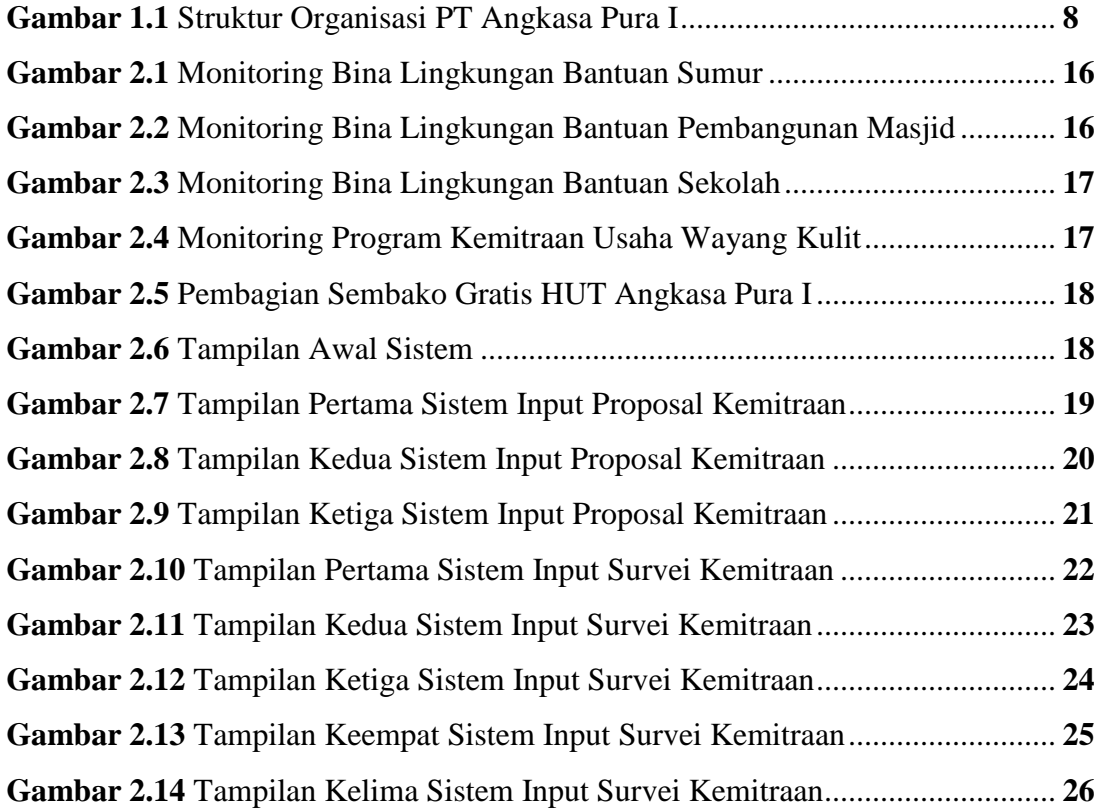

## **BAB I**

## **PENDAHULUAN**

### **1.1 Sekilas Tentang PT. Angkasa Pura I Yogyakarta**

PT. Angkasa Pura I (Persero) adalah sebuah perusahaan Badan Usaha Milik Negara yang memberikan pelayanan lalu lintas udara dan bisnis bandar udara di Indonesia yang menitik-beratkan pelayanan pada kawasan Indonesia Bagian Tengah dan kawasan Indonesia Bagian Timur.

### **1.2 Sejarah PT. Angkasa Pura I Yogyakarta**

Bandara Adisutjipto adalah bandar udara yang terletak di Sleman, Daerah Istimewa Yogyakarta. Bandar udara Adisutjipto awalnya dibangun sebagai pangkalan udara TNI Angkatan Udara. Bandar udara ini dulu dinamakan Pangkalan Udara Maguwo, sesuai dengan nama desa tempatnya berada Maguwoharjo. Pangkalan Udara Maguwo dibangun sejak tahun 1940 lalu dipergunakan oleh Militaire Luchtvaart pada tahun 1942.

Pada tahun 1942 kota Yogyakarta diduduki oleh Tentara Jepang dan pangkalan udara Maguwo diambil alih Tentara Jepang dari Pemerintah Hindia Belanda. Bulan November 1945 lapangan terbang beserta fasilitasnya dapat dikuasai oleh Badan Keamanan Rakyat (BKR) Yogyakarta Timur yang dipimpin oleh Bapak Umar Slamet. Pada Tahun 1945 Pangkalan Udara Maguwo diambil alih oleh Pemerintah Republik Indonesia dan dijadikan Pangkalan Angkatan Udara untuk mempertahankan kemerdekaan Republik Indonesia. Lapangan terbang ini digunakan untuk operasional pesawat-pesawat AURI, serta untuk latihan terbang bagi Kadet sekolah penerbang di Maguwo yang di pimpin oleh Agustinus Adisutjipto.

Pada tanggal 29 Juli 1947 pesawat Dakota VT-CLA yang dikemudikan oleh Marsekal Muda Anumerta Agustinus Adisutjipto ditembak jatuh oleh pesawat Belanda. Pada tahun 1950 lapangan terbang Maguwo beserta fasilitas pendukungnya seperti pembekalan diserahkan kepada AURI. Dengan adanya pertumbuhan dan perubahan pemerintahan pangkalan udara Maguwo mengalami perubahan nama yang disesuaikan dengan dinamika fungsi dan peranan TNI AU.

Berdasarkan keputusan kepala staff Angkatan Udara No.76 Tahun 1952 Tanggal 17 Agustus 1952 nama pangkalan udara Maguwo diubah menjadi pangkalan udara Adisutjipto.

Semenjak tahun 1959 Bandara Adisutjipto dijadikan untuk Akademi Angkatan Udara (AAU) Republik Indonesia tahun 1964 Direktorat Jenderal Perhubungan Udara dengan keputusannya dan atas persetujuan Angkatan Udara Indonesia, Pelabuhan Udara AdiSutjipto Yogyakarta menjadi pelabuhan udara Gabungan Sipil dan Militer. Pada tahun 1972 dilakukan perluasan Terminal Sipil yang pertama. Selanjutnya pada tahun 1977 dilakukan perluasan terminal lagi karena volume penerbangan makin meningkat. Pada tanggal 1 April 1992, sesuai dengan PP Nomor 48 Tahun 1992, Bandar Udara Adisutjipto secara resmi masuk ke dalam pengelolaan Perum Angkasa Pura I. Tanggal 2 Januari 1993 statusnya dirubah menjadi PT (PERSERO) Angkasa Pura I Cabang Bandar Udara Adisutjipto sesuai Peraturan Pemerintah Nomor 5 Tahun 1993.

### **1.3 Visi Misi dan Tujuan Perusahaan**

Visi :

Menjadi salah satu dari sepuluh perusahaan pengelola bandar udara terbaik di Asia.

Misi :

1. Meningkatkan nilai pemangku kepentingan

- 2. Menjadi mitra pemerintah dan pendorong pertumbuhan ekonomi
- 3. Mengusahakan jasa kebandarudaraan melalui pelayanan prima yang memenuhi standar keamanan, keselamatan, dan kenyamanan
- 4. Meningkatkan daya saing perusahaan melalui kreatifitas dan inovasi
- 5. Memberikan kontribusi positif terhadap lingkungan hidup

## **1.4 Struktur organisasi**

Gambar 1.1 merupakan susunan sturktur organisasi PT. Angkasa Pura I dalam bentuk bagan.

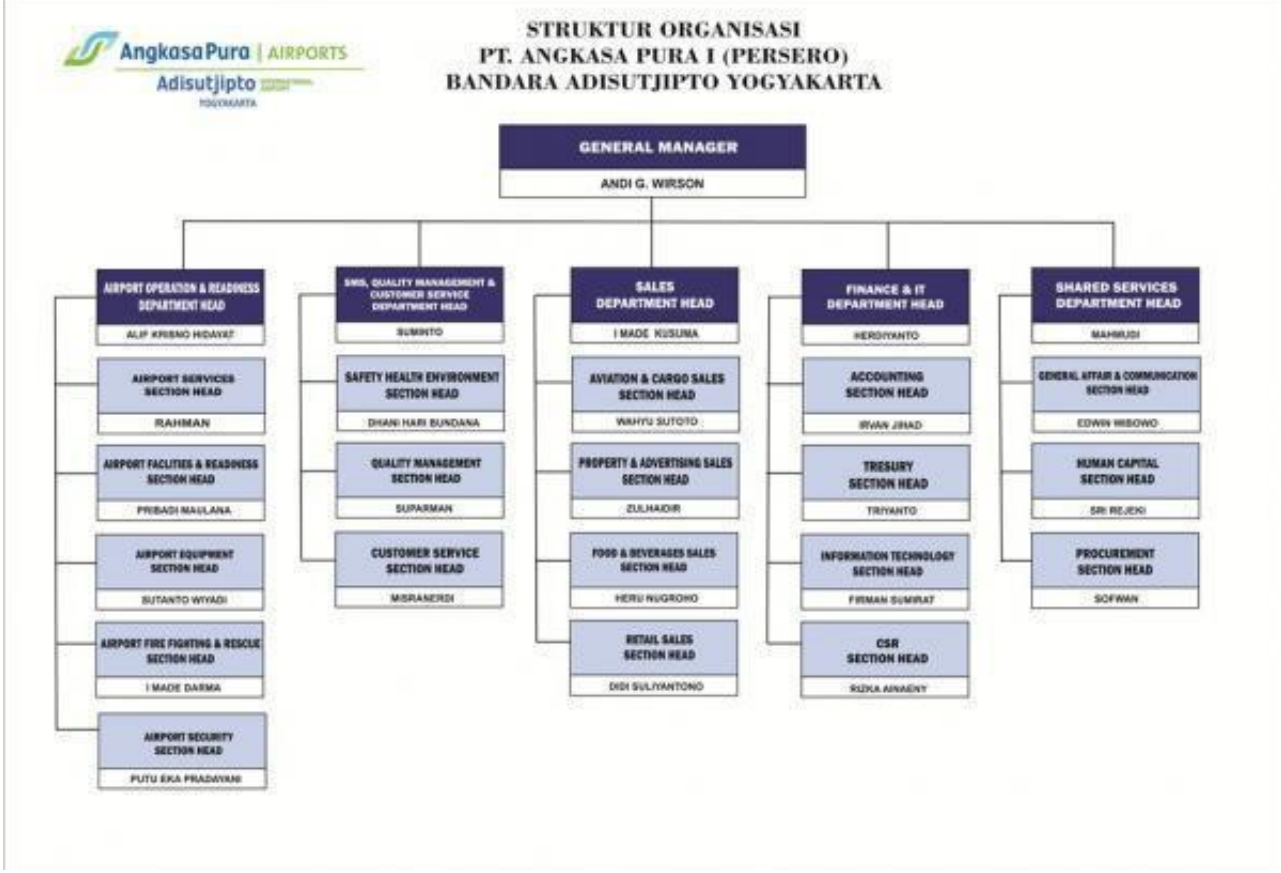

Gambar 1.1. Bagan struktur organisasi PT. Angkasa Pura I

### **1.5 Deskripsi Tugas Struktur Organisasi**

1. General Manager

General manager berperan sebagai manajemen puncak di PT. Angkasa Pura I (PERSERO) cabang Yogyakarta, yang berfungsi sebagai berikut :

- a. Penyiapan, pelaksanaan dan pengendalian kegiatan pelayanan organisasi keselamatan lalu lintas udara,
- b. Penyiapan, pelaksanaan dan pengendalian kegiatan opeasional Bandar udara,
- c. Penyiapan, pelaksanaan dan pengendalian kegiatan komersil,
- d. Penyiapan, pelaksanaan dan pengendalian kegiatan pemilihan fasilitas
- 2. Divisi Pelayanan Operasi Lalu Lintas Udara (LLU) Divisi Pelayanan Operasi Lalu Lintas Udara (LLU) bertugas :
	- a. Menyiapkan dan melakukan Kegiatan Aerodrome dan Aproach Control (terminal control area).
	- b. Menyiapkan dan melaksanakan Areal control.
	- c. Menyiapkan dan melaksanakan kegiatan pelayanan bantuan operasi penerbangan (penerbangan aeronautika).
- 3. Divisi Pelayanan Operasi Bandara

Divisi pelayanan Operasi Bandara mempunyai tugas :

- a. Menyiapkan dan melakukan kegiatan pelayanan bandar udara.
- b. Menyiapkan dan melaksanakan kegiatan pertolongan kecelakaan penerbangan dan pemadam kebakaran.
- c. Menyiapkan dan melaksanakan pengamanan bandar udara.
- 4. Divisi Teknik IT dan Listrik

Divisi teknik IT dan Listrik mempunyai tugas :

- a. Menyiapkan dan melakukan kegiatan pengoperasian, pemeliharaan dan pelaporan fasilitas IT.
- b. Menyipakan dan melakukan kegiatan pengoperasian, pemeliharaan dan pelaporan fasilitas navigasi udara dan radar.
- c. Menyiapkan dan melakukan kegiatan pengoperasian, pemeliharaan dan pelaporan fasilitas teknik listrik.
- d. Membantu pelaksanaan pembangunan fasilitas teknik IT dan listrik sesuai pelimpahan kewenangan yang diberikan direksi.
- 5. Divisi Teknik Umum dan Peralatan

Divisi Teknik Umum dan peralatan mempunyai tugas :

- a. Menyiapkan dan melakukan kegiatan pengoperasian dan pelaporan fasilitas bangunan,
- b. Menyiapkan dan melakukan kegiatan pengoperasian dan pelaporan fasilitas landasan dan lingkungan bandar udara,
- c. Menyiapkan dan melakukan kegiatan pengoperasian dan pelaporan fasilitas teknik, mekanikal dan peralatan,
- d. Membantu pelaksanaan pembangunan fasilitas teknik umum dan peralatan sesuai pelimpahan wewenang yang diberikan direksi.
- 6. Divisi Administrasi dan Komersil

Divisi Administrasi dan Komersil mempunyai Tugas

- a. Menyiapkan dan melakukan kegiatan pengelolaan usaha komersil.
- b. Menyiapkan dan melakukan kegiatan pengelolaan keuangan.
- c. Menyiapkan dan melakukan kegiatan akuntansi.
- d. Menyiapkan dan melakukan kegiatan pengelolaan perlengkapan.
- e. Menyiapkan dan melakukan kegiatan administrasi kepegawaian, ketatausahaan dan umum.

## **BAB II PELAKSANAAN KERJA PRAKTEK**

#### **2.1 Penjelasan Logbook**

Selama kerja praktek saya ditempatkan di PT. Angkasa Pura yang beralamat di JL. Raya Solo, Km. 9, Yogyakarta, Maguwoharjo, Depok, Sleman, Daerah Istimewa Yogyakarta 55281 dan ditempatkan diunit Corporate Social Responsibility (CSR) bersama dengan 5 orang senior yang ada di unit tersebut pada tanggal 12 Februari 2018 sampai dengan 29 Maret 2018. Kerja praktek dilakukan dengan mengikuti aktivitas yang dilakukan di kantor bersama dengan pegawai lain.

Pada hari pertama tanggal 12 Februari 2018, masuk dan menemui bagian Human Capital untuk ditempatkan pada unit yang terkait, tetapi surat yang akan diberikan kepada CSR Head Section belum ditanda tangani sehingga penulis diminta untuk datang pada keesokan harinya.

Pada hari kedua tanggal 13 Februari 2018, masuk ke unit Corporate Social Responsibility (CSR) dan diperkenalkan kepada beberapa senior yang ada di unit tersebut.

Pada hari ketiga tanggal 14 Februari 2018, Senior memberikan tugas membuat bisnis proses mengenai Unit Corporate Social Responsibility (CSR) dengan membaca Buku Pedoman Kemitraan dan Bina Lingkungan PT. Angkasa Pura I.

Pada hari keempat tanggal 15 Februari 2018, melakukan Diskusi mengenai rencana pembuatan Sistem Input Proposal Kemitraan dan Bina Lingkungan dengan CSR Head Section dan beberapa senior.

Pada hari kelima tanggal 19 Februari 2018, pembuatan User Interface Sistem Input Proposal Kemitraan dengan menggunakan software Visual Studio 2012 dan Penulis diminta untuk ikut Monitoring Bina Lingkungan di beberapa daerah di sekitaran Kantor PT. Angkasa Pura I.

Pada hari keenam tanggal 20 Februari 2018, pembuatan User Interface Sistem Input Proposal Kemitraan.

Pada hari ketujuh tanggal 21 Februari 2018, create database dan melakukan monitoring serta survei Bina Lingkungan.

Pada hari kedelapan tanggal 22 Februari 2018, create database dan melakukan monitoring serta survei Bina Lingkungan dan Kemitraan.

Pada hari kesembilan tanggal 23 Februari 2018, input data warga dari desa Kalitirto, Sendangtirto dan Tegaltirto kedalam excel perihal pemberian bantuan sembako gratis dalam rangka HUT PT. Angkasa Pura I.

Pada hari kesepuluh tanggal 26 Februari 2018, membuat surat untuk kelurahan Kalitirto, Sendangtirto dan Tegaltirto perihal pemberian sembako gratis.

Pada hari kesebelas tanggal 27 Februari 2018, packing souvenir untuk peringatan HUT PT. Angkasa Pura 1.

Pada hari kedua belas tanggal 28 Februari 2018, melanjutkan coding sistem input dan database dan juga membantu input data.

Pada hari ketiga belas tanggal 1 Maret 2018, melanjutkan coding sistem input dan database dan juga membantu input data.

Pada hari keempat belas tanggal 2 Maret 2018, melanjutkan coding sistem input dan database dan juga membantu input data.

Pada hari kelima belas tanggal 5 Maret 2018, melanjutkan coding sistem input, database, dan membantu bagian secretariat untuk memasukkan data kedalam buku agenda, dan mengantar berkas-berkas untuk ditandatangani.

Pada hari keenam belas tanggal 6 Maret 2018, membantu bagian sekretariat mengisi berkas dan memberikan berkas ke unit yang lain karena yang bersangkutan sedang ijin

Pada hari ketujuh belas tanggal 7 Maret 2018, membantu bagian sekretariat mengisi berkas dan memberikan berkas ke unit yang lain karena yang bersangkutan sedang ijin

Pada hari kedelapan belas tanggal 8 Maret 2018, membuat video perpisahan untuk karyawan yang pindah pekerjaan dan mengecek data warga dari kelurahan Sendangtirto, Kalitirto dan Tegaltirto yang mendapatkan program sembako gratis.

Pada hari kesembilan belas tanggal 9 Maret 2018, melanjutkan membuat video perpisahan untuk karyawan yang pindah pekerjaan dan mengantar sisa sembaku dari program sembako gratis yang masih belum diambil ke kelurahan Kalitirto dan Sendangtirto.

Pada hari kedua puluh tanggal 12 Maret 2018, melanjutkan coding sistem input kemitraan dan input *database*.

Pada hari kedua puluh satu tanggal 13 Maret 2018, melanjutkan coding sistem dan melakukan monitoring.

Pada hari kedua puluh dua tanggal 14 Maret 2018, melanjutkan coding dan input database berdasarkan data survei.

Pada hari kedua puluh tiga tanggal 15 Maret 2018, melakukan survei ke beberapa tempat mitra usaha yang akan menjadi mitra dengan Angkasa Pura I.

Pada hari kedua puluh empat tanggal 16 Maret 2018, melanjutkan coding sitem dan *database*.

Pada hari kedua puluh lima tanggal 19 Maret 2018, melanjutkan coding sitem dan *database*

Pada hari kedua puluh enam tanggal 20 Maret 2018, melanjutkan coding sitem dan *database*

Pada hari kedua puluh tujuh tanggal 21 Maret 2018, melanjutkan coding sitem dan *database*

Pada hari kedua puluh delapan tanggal 22 Maret 2018, melanjutkan coding sitem dan *database*

Pada hari kedua puluh sembilan tanggal 23 Maret 2018, melanjutkan coding sitem dan *database*

Pada hari ketiga puluh tanggal 26 Maret 2018, melanjutkan coding sitem dan *database*

Pada hari ketiga puluh satu tanggal 27 Maret 2018, melanjutkan coding sitem dan *database*

Pada hari ketiga puluh dua tanggal 28 Maret 2018, melanjutkan coding sitem dan *database* dan melakukan monitoring ke tempat bina lingkungan

Pada hari ketiga puluh tiga tanggal 29 Maret 2018, finishing sistem.

#### **2.2 Hasil Pekerjaan Secara Umum**

Hasil Kerja Praktek penulis di PT. Angkasa Pura I Yogyakarta adalah bekerja sebagai anggota unit Corporate Social Responsibility (CSR) di Sales Departement dan juga membantu mereka dalam mengatasi kerusakan atau trouble hardware yang ada di dalam kantor. Sebelumnya Section Head memberikan beberapa informasi mengenai apa saja yang ada didalam bagian CSR, dan memberitahukan pekerjaan apa saja yang akan dikerjakan saat melakukan kerja praktek didalam Unit CSR. CSR merupakan sebuah unit yang ada disetiap perusahaan BUMN (Badan Usaha Milik Negara) dan ini merupakan program pemerintah yang wajib hukumnya ada di perusahaan BUMN

dibagian Sales Department. CSR memiliki program yaitu program Bina Lingkungan dimana program ini memberikan bantuan atau hibah ke masyarakat yang membutuhkan diberbagai bidang. Yang kedua adalah program Kemitraan dimana program ini sama seperti memberikan pinjaman untuk modal sebuah usaha baik usaha kecil hingga usaha menengah keatas. Dalam proses pengajuan kedua program tersebut masyarakat harus mengajukan proposal secara tertulis dan didalam CSR belum ada sistem yang membantu pekerjaan input proposal karena masih manual dimasukkan kedalam excel data data dari masyarakat. Begitupun juga dengan penginputan survei Kemitraan dengan hal itu Section Head meminta memberikan tugas untuk membuat sebuat sistem input untuk laporan dan survei kemitraan. Sistem ini akan mempermudah dalam penginputan data-data pemohon dalam program kemitraan dan juga mempermudah dalam penginputan data survei dari pemohon. Karena sampai sekarang penginputan data pemohon dan survei masih dilakukan secara manual dari kertas kedalam excel, dan data dari pemohon juga tidak sedikit. Dalam pembuatan sistem ini dibantu juga oleh Section Head dan beberapa senior untuk diminta saran dalam pembuatan User Interface sistem tersebut. Disaat pembuatan sistem penulis juga membantu staff untuk melakukan Survei dan Monitoring baik dari program Bina Lingkungan dan Kemitraan.

# **2.3 Bukti Hasil Pekerjaan**

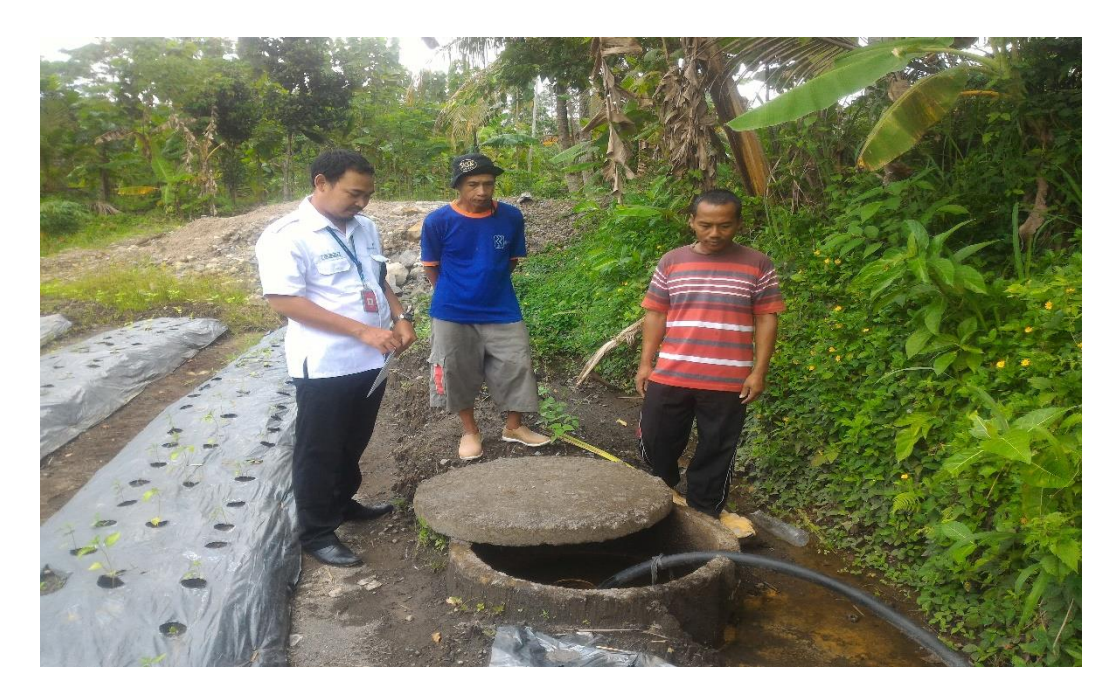

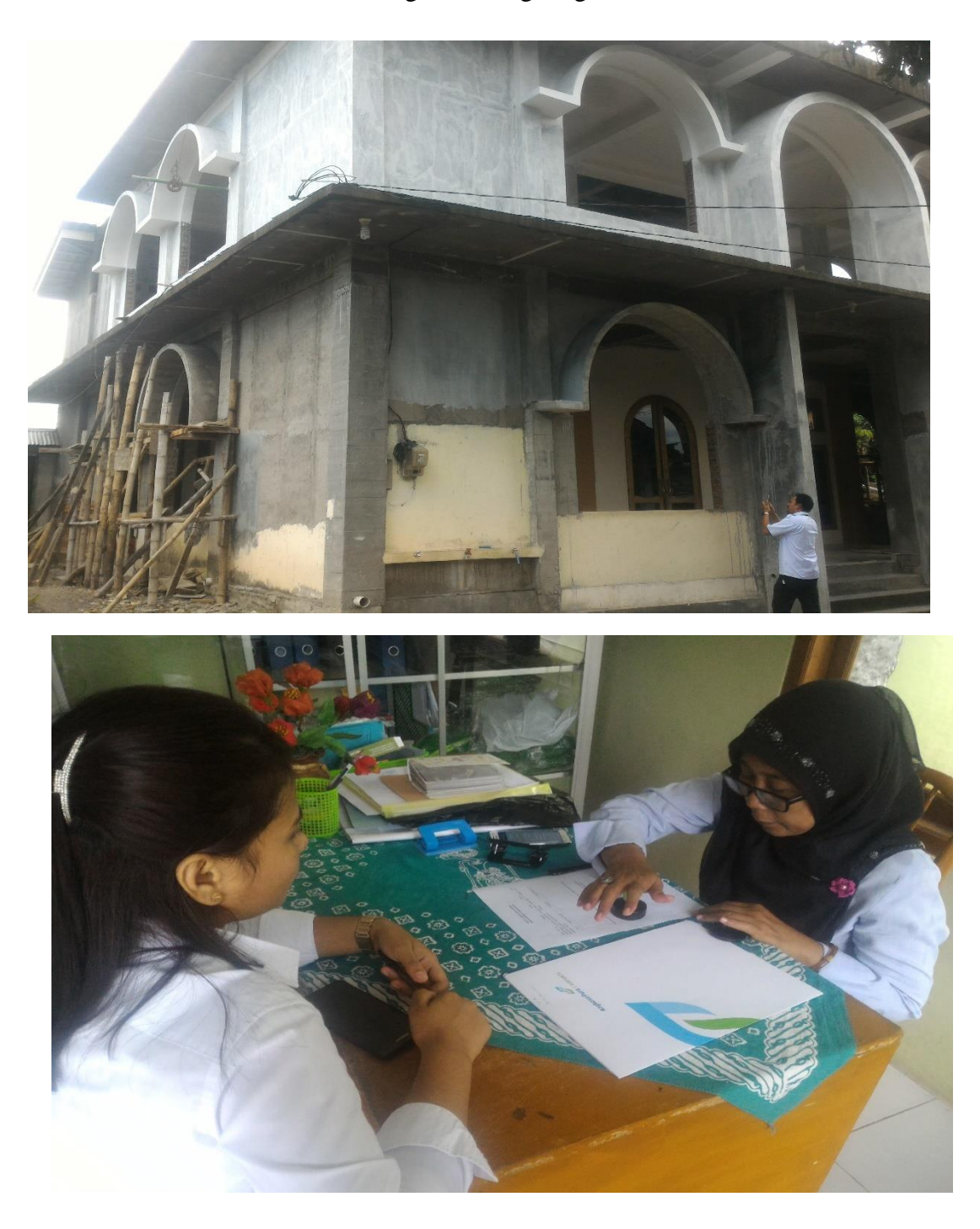

Gambar 2.1 Monitoring Bina Lingkungan Bantuan Sumur

Gambar 2.3 Monitoring Bina Lingkungan Bantuan Sekolah

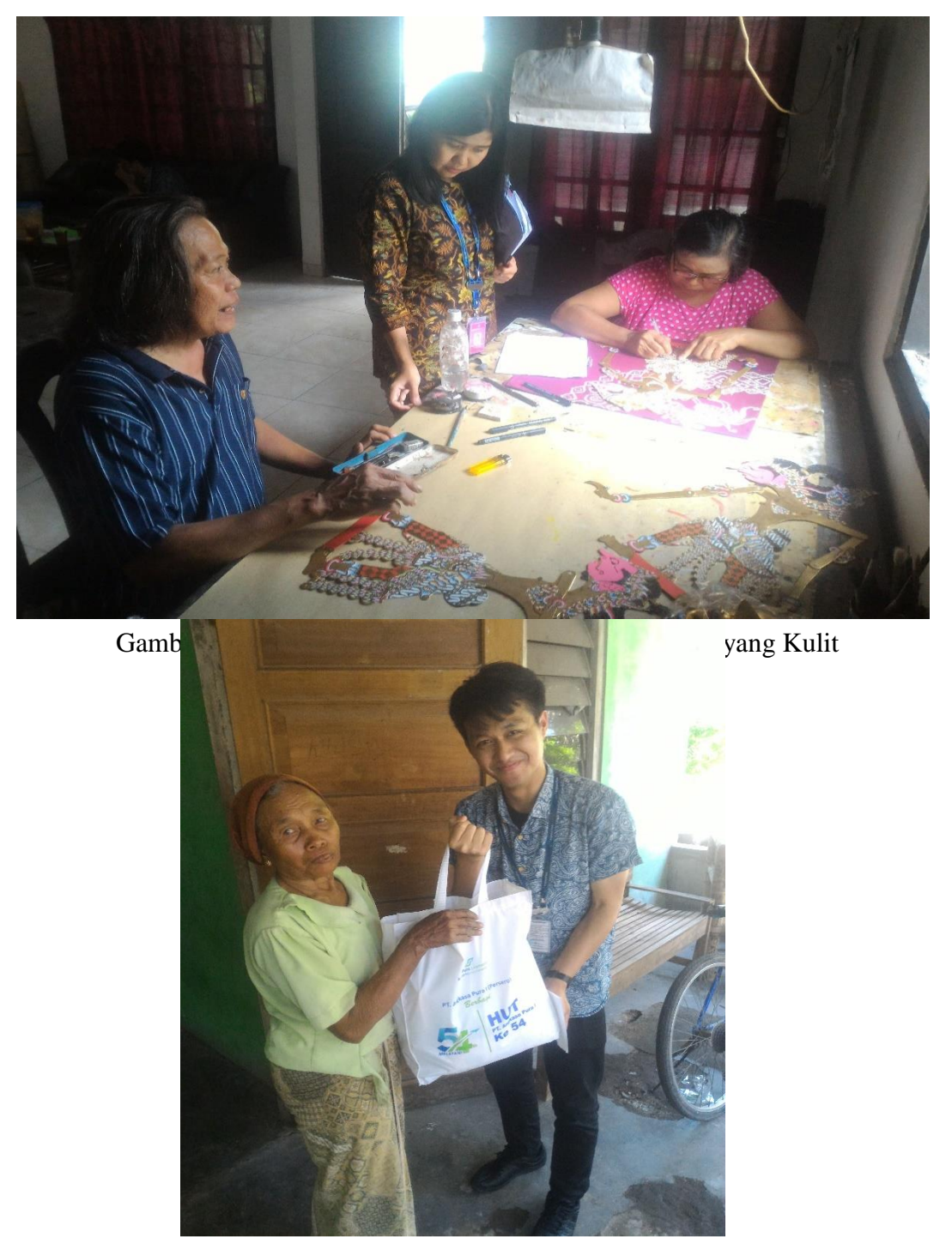

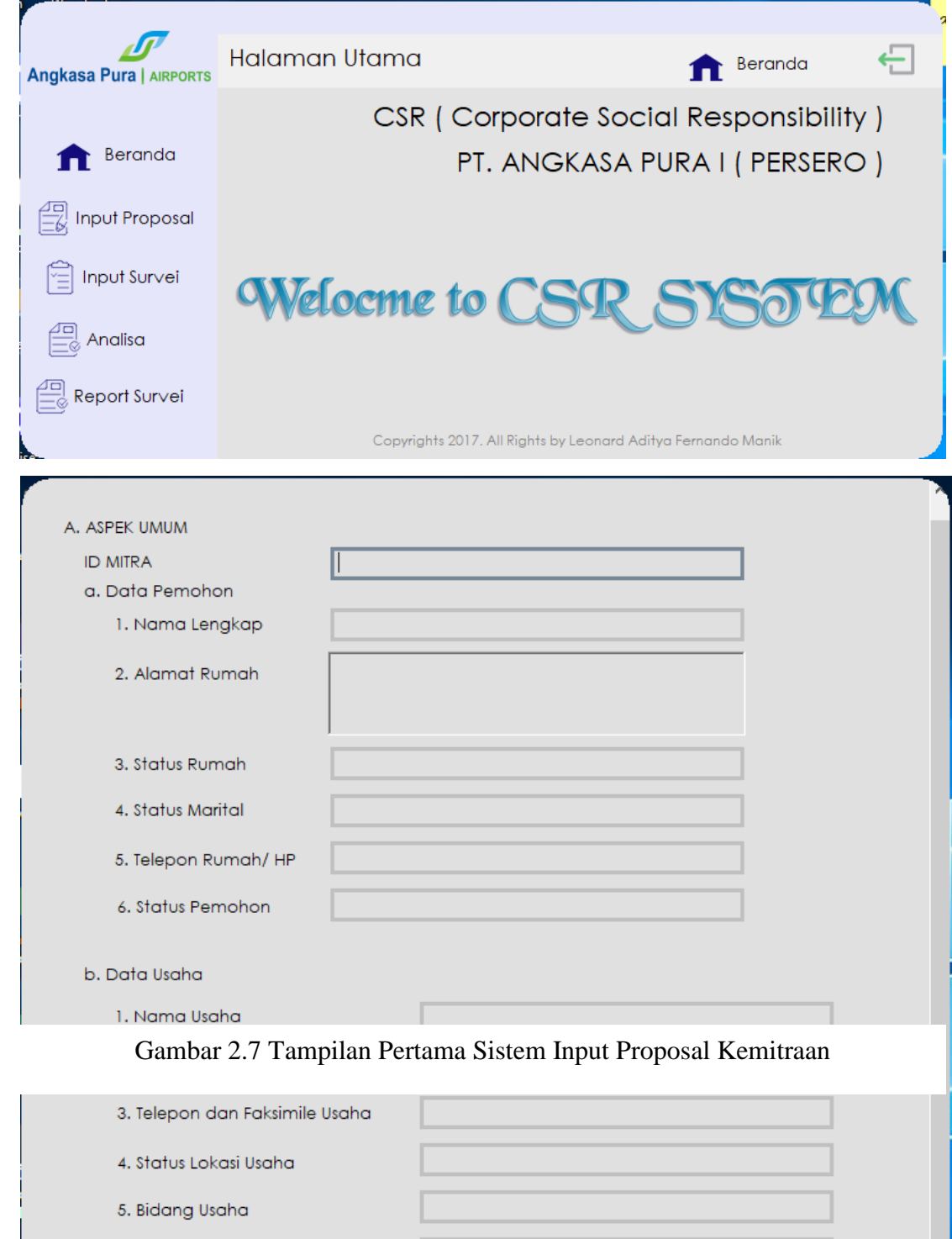

6. Sektor Usaha

Gambar 2.5 Pembagian Sembako Gratis HUT Angkasa Pura I

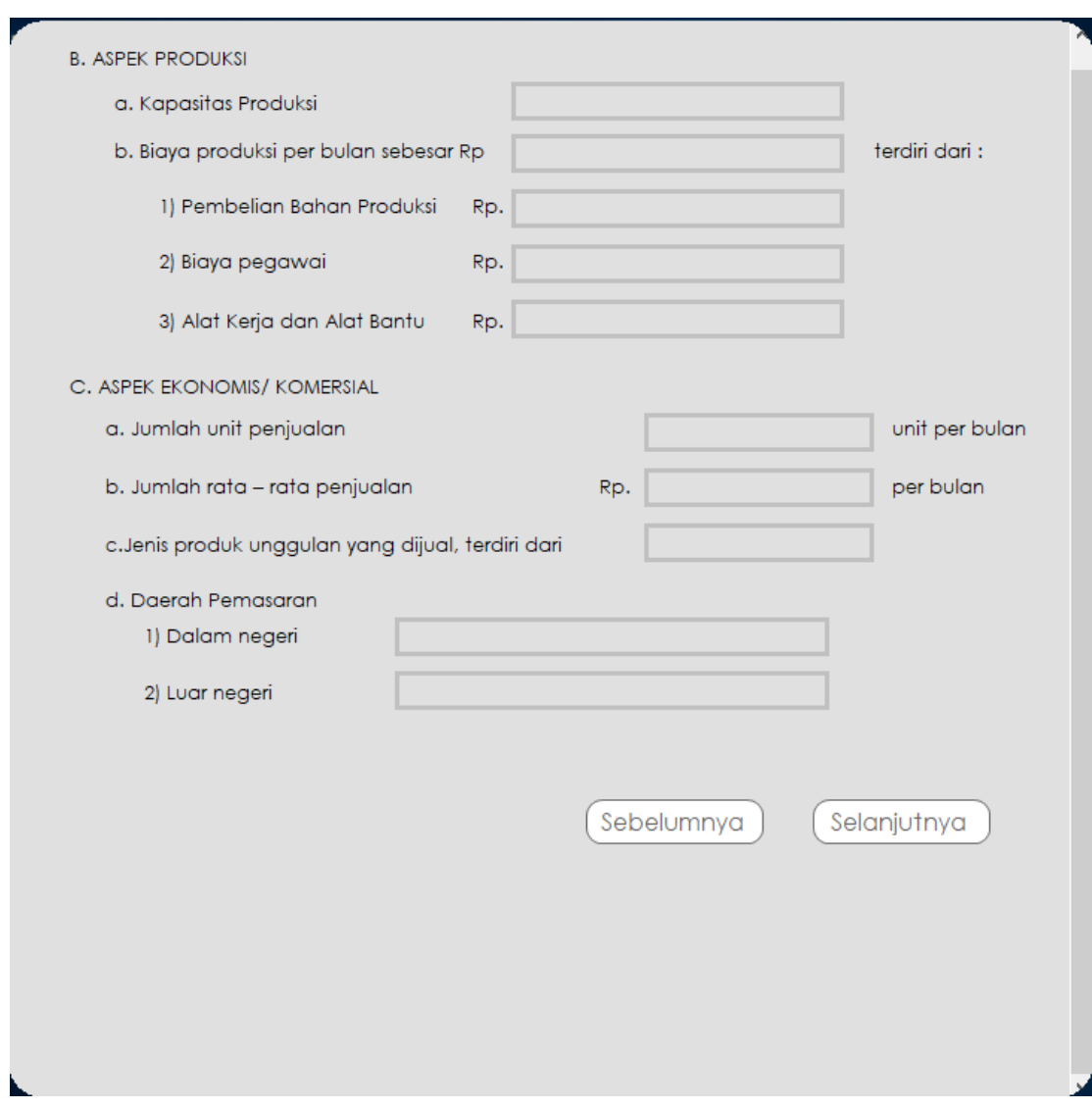

Gambar 2.8 Tampilan Kedua Sistem Input Proposal Kemitraan

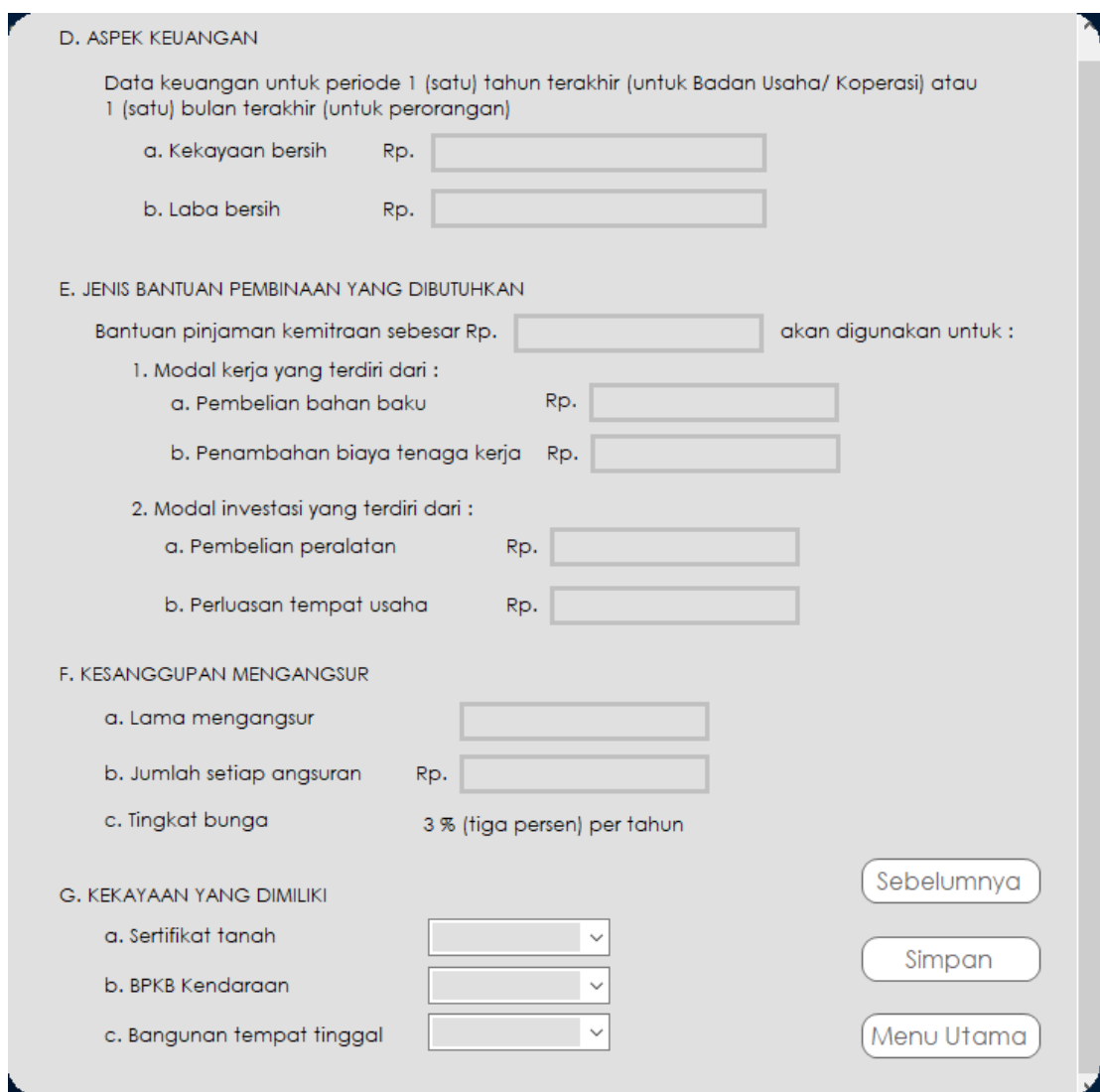

Gambar 2.9 Tampilan Ketiga Sistem Input Proposal Kemitraan

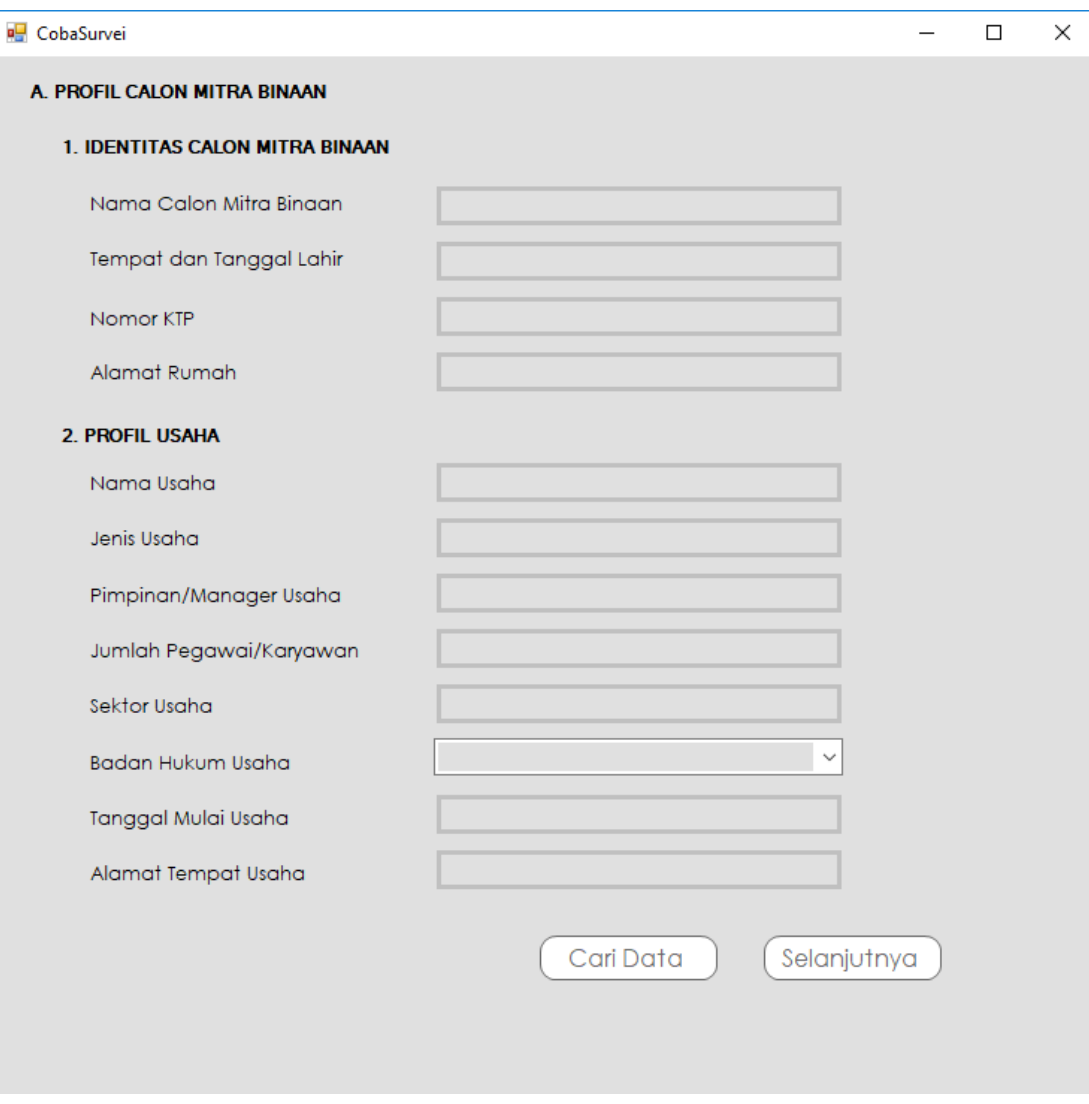

Gambar 2.10 Tampilan Pertama Sistem Input Survei Kemitraan

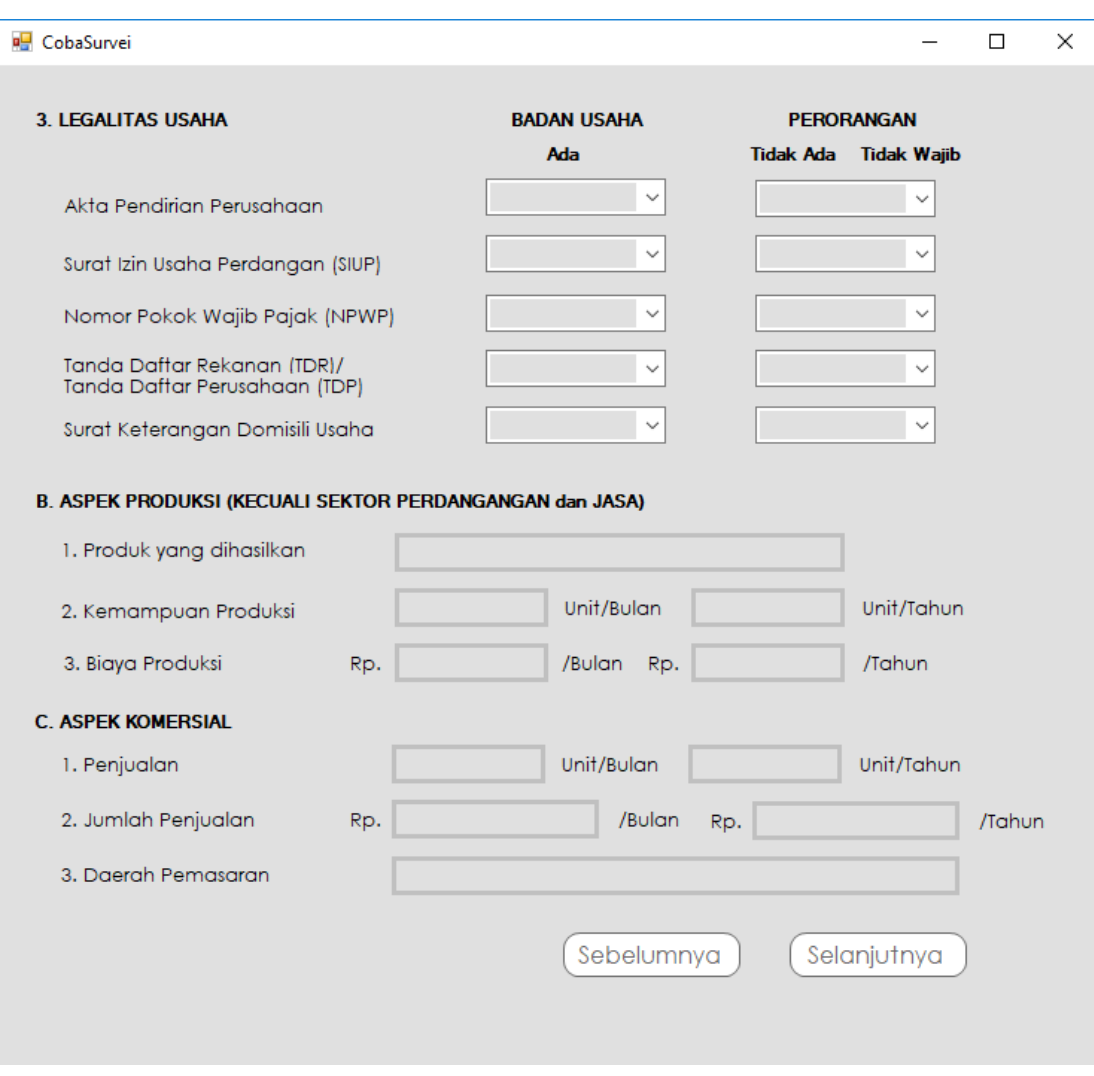

Gambar 2.11 Tampilan Kedua Sistem Input Survei Kemitraan

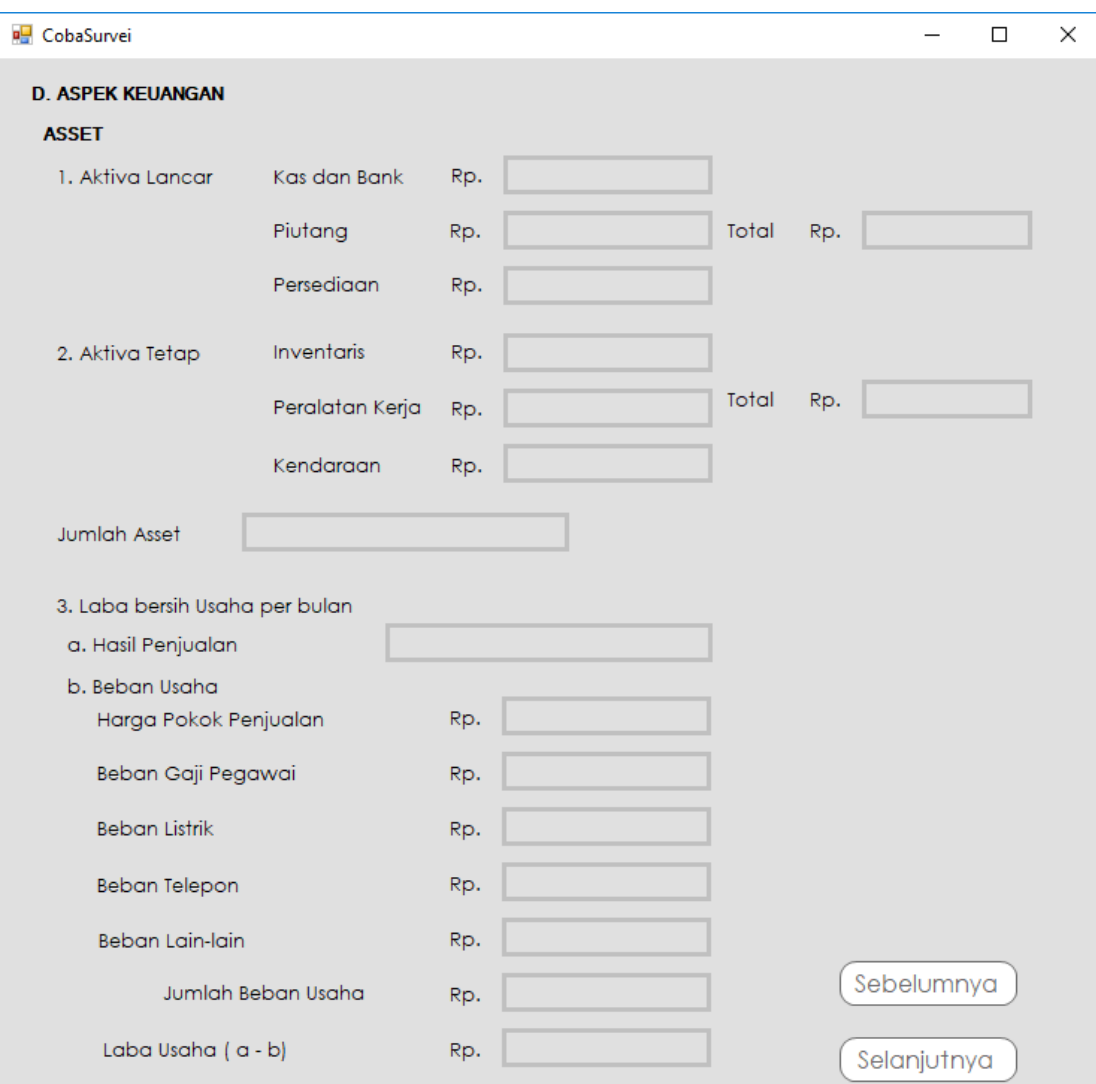

Gambar 2.12 Tampilan Ketiga Sistem Input Survei Kemitraan

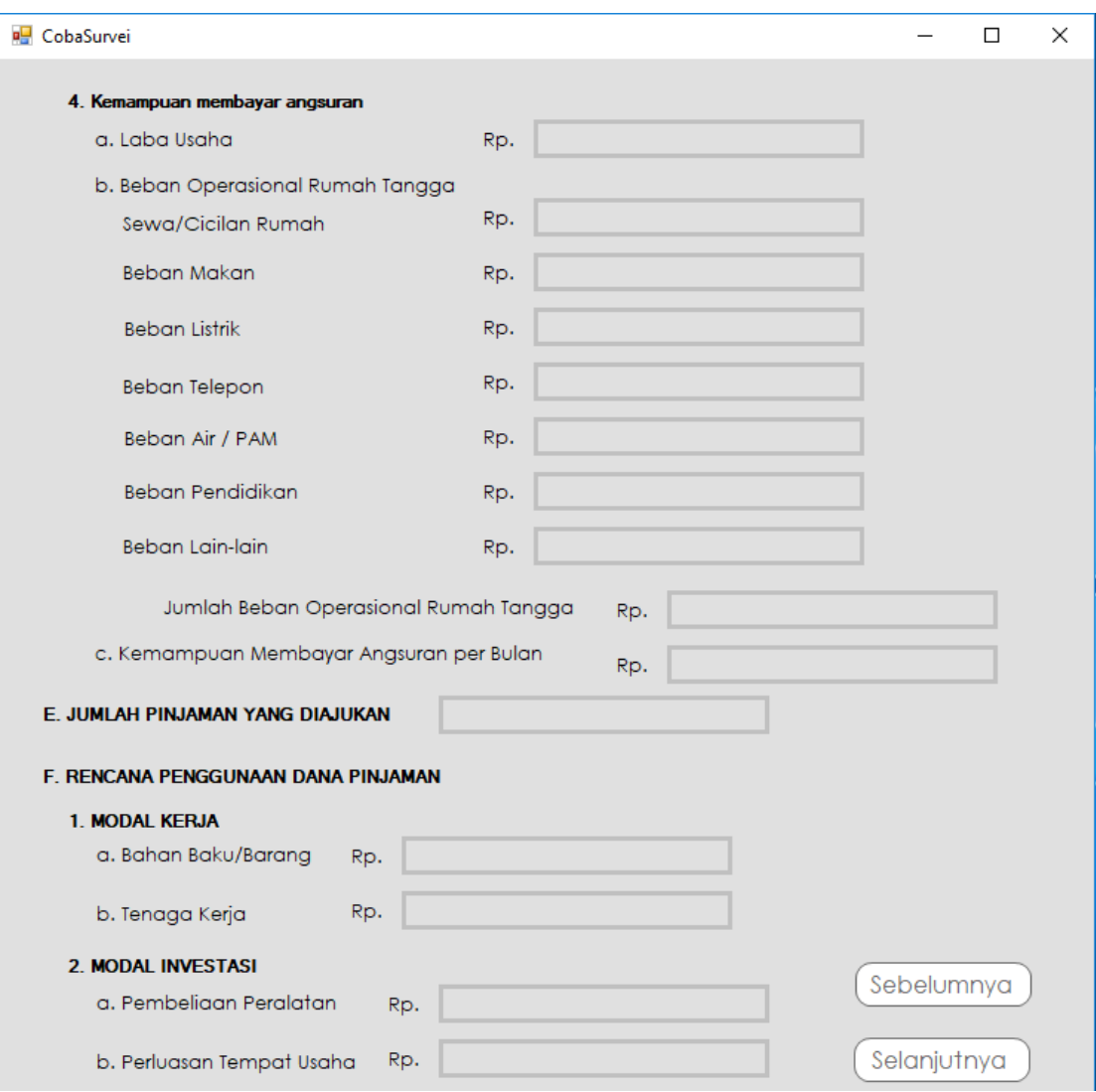

Gambar 2.13 Tampilan Keempat Sistem Input Survei Kemitraan

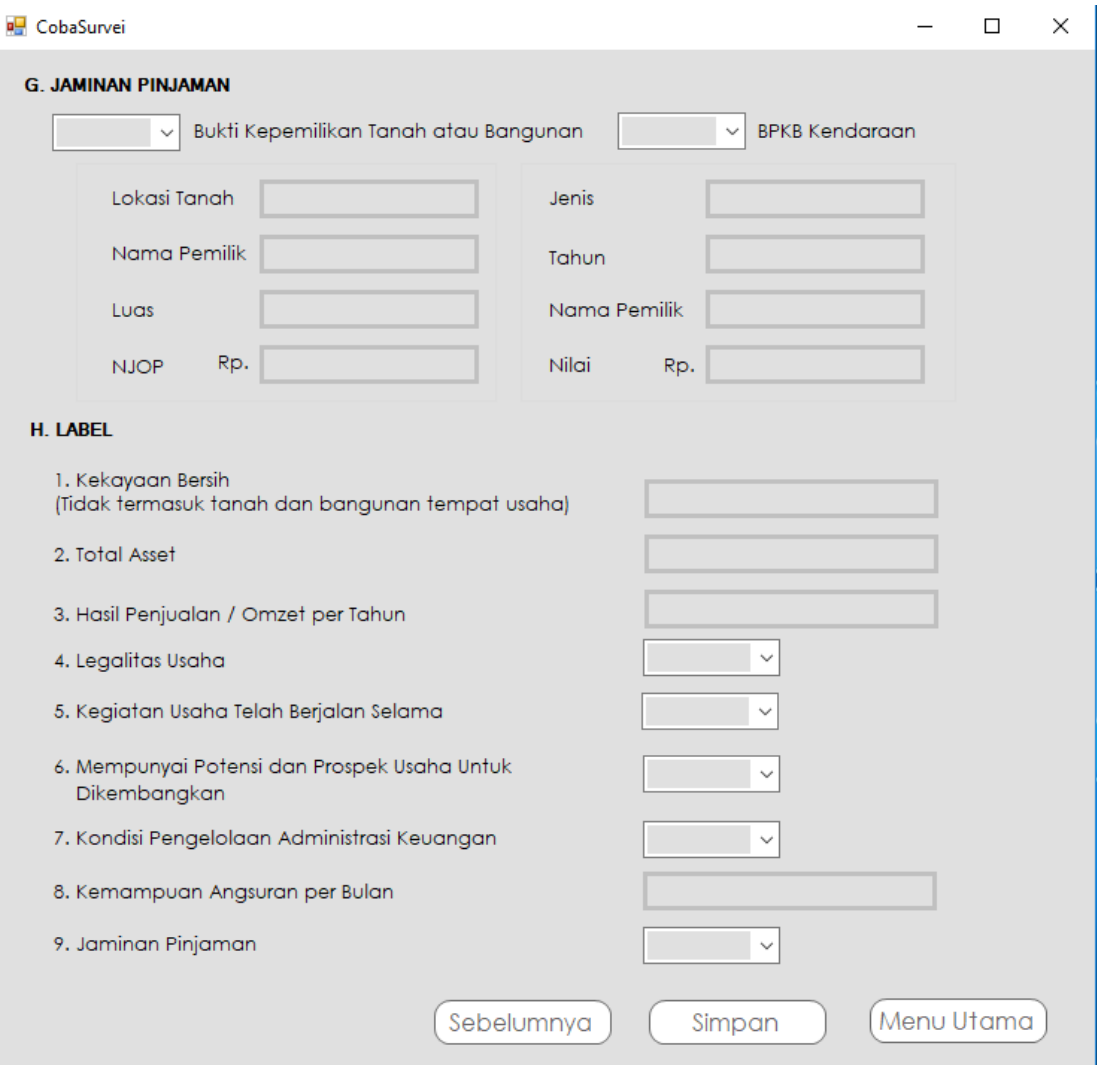

Gambar 2.14 Tampilan Kelima Sistem Input Survei Kemitraan

### Script Database

CREATE TABLE [dbo].[Table\_Proposal]( [NamaLengkap] [varchar](max) NULL, [AlamatRumah] [varchar](max) NULL, [StatusRumah] [varchar](50) NULL, [StatusMarital] [varchar](50) NULL, [Telepon] [varchar](50) NULL, [StatusPemohon] [varchar](50) NULL, [NamaUsaha] [varchar](max) NULL, [AlamatUsaha] [varchar](max) NULL, [TeleponUsaha] [varchar](50) NULL, [StatusLokasi] [varchar](50) NULL, [BidangUsaha] [varchar](50) NULL, [SektorUsaha] [varchar](50) NULL, [JumlahKaryawan] [varchar](50) NULL, [KapasitasProduksi] [varchar](50) NULL, [BiayaProduksi] [varchar](50) NULL, [PembelianBahanProduksi] [varchar](50) NULL, [BiayaPegawai] [varchar](50) NULL, [AlatKerja] [varchar](50) NULL, [JumlahUnitPenjualan] [varchar](50) NULL, [JumlahRataPenjualan] [varchar](50) NULL, [JenisProduk] [varchar](50) NULL, [DaerahPemasaranDalamNegeri] [varchar](50) NULL, [DaerahPemasaranLuarNegeri] [varchar](50) NULL, [KekayaanBersih] [varchar](50) NULL, [LabaBersih] [varchar](50) NULL, [BantuanPinjaman] [varchar](50) NULL, [PembelianBahanBaku] [varchar](50) NULL,

[PenambahanTenagaKerja] [varchar](50) NULL, [PembelianPeralatan] [varchar](50) NULL, [PerluasanTempatKerja] [varchar](50) NULL, [LamaMengangsur] [varchar](50) NULL, [JumlahSetiapAngsuran] [varchar](50) NULL, [SertifikatTanah] [varchar](50) NULL, [BPKBKendaraan] [varchar](50) NULL, [BangunanTempatTinggal] [varchar](50) NULL, [IDMitra] [varchar](50) NOT NULL ) ON [PRIMARY] TEXTIMAGE\_ON [PRIMARY]

CREATE TABLE [dbo].[Table\_Input\_Survei]( [NamaCalon] [varchar](max) NULL, [TTL] [varchar](max) NULL, [NomorKTP] [varchar](max) NULL, [AlamatRumah] [varchar](max) NULL, [NamaUsaha] [varchar](max) NULL, [JenisUsaha] [varchar](max) NULL, [PimpinanUsaha] [varchar](max) NULL, [JumlahKaryawan] [varchar](max) NULL, [SektorUsaha] [varchar](max) NULL, [BadanHukumUsaha] [varchar](max) NULL, [TanggalMulaiUsaha] [varchar](max) NULL, [AlamatUsaha] [varchar](max) NULL, [AktaPendirianBadanUsaha] [varchar](max) NULL, [AktaPendirianPerorangan] [varchar](max) NULL, [SuratIzinUsahaPerdaganganBadanUsaha] [varchar](max) NULL, [SuratIzinUsahaPerdaganganPerorangan] [varchar](max) NULL, [NomorPokokWajibPajakBadanUsaha] [varchar](max) NULL,

[NomorPokokWajibPajakPerorangan] [varchar](max) NULL,

[TandaDaftarRekananTandaDaftarPerusahaanBadanUsaha] [varchar](max) NULL,

[TandaDaftarRekananTandaDaftarPerusahaanPerorangan] [varchar](max) NULL,

[SuratKeteranganDomisiliUsahaBadanUsaha] [varchar](max) NULL, [SuratKeteranganDomisiliUsahaBPerorangan] [varchar](max) NULL, [ProdukHasil] [varchar](max) NULL, [KemampuanProduksiBulan] [varchar] (max) NULL, [KemampuanProduksiTahun] [varchar](max) NULL, [BiayaProduksiBulan] [varchar](max) NULL, [BiayaProduksiTahun] [varchar](max) NULL, [PenjualanBulan] [varchar](max) NULL, [PenjualanTahun] [varchar](max) NULL, [JumlahPenjualanBulan] [varchar](max) NULL, [JumlahPenjualanTahun] [varchar](max) NULL, [DaerahPemasaran] [varchar](max) NULL, [KasdanBank] [varchar](max) NULL, [Piutang] [varchar](max) NULL, [Persediaan] [varchar](max) NULL, [TotalAktivaLancar] [varchar](max) NULL, [Inventaris] [varchar](max) NULL, [PeralatanKerja] [varchar](max) NULL, [Kendaraan] [varchar](max) NULL, [TotalAktivaTetap] [varchar](max) NULL, [JumlahAsset] [varchar](max) NULL, [LabaHasilPenjualan] [varchar](max) NULL, [HargaPokokPenjualan] [varchar](max) NULL, [BebanGajiPegawai] [varchar](max) NULL, [BebanListrik] [varchar](max) NULL,

[BebanTelepon] [varchar](max) NULL, [BebanLain] [varchar](max) NULL, [JumlahBebanUsaha] [varchar](max) NULL, [LabaUsaha] [varchar](max) NULL, [LabaUsaha1] [varchar](max) NULL, [BebanOperasionalSewaRumah] [varchar](max) NULL, [BebanOperasionalBebanMakan] [varchar](max) NULL, [BebanOperasionalBebanListrik] [varchar](max) NULL, [BebanOperasionalBebanTelepon] [varchar](max) NULL, [BebanOperasionalBebanAir] [varchar](max) NULL, [BebanOperasionalBebanPendidikan] [varchar](max) NULL, [BebanOperasionalBebanLain] [varchar](max) NULL, [JumlahBeban] [varchar](max) NULL, [KemampuanMembayarAngsuran] [varchar](max) NULL, [JumlahPinjaman] [varchar](max) NULL, [ModalKerjaBahanBaku] [varchar](max) NULL, [ModalKerjaTenagaKerja] [varchar](max) NULL, [ModalInvestasiPembeliaanPeralatan] [varchar](max) NULL, [ModalInvestasiTempatUsaha] [varchar](max) NULL, [BuktiKepemilikanTanah] [varchar](max) NULL, [LokasiTanah] [varchar](max) NULL, [NamaPemilik] [varchar](max) NULL, [Luas] [varchar](max) NULL, [NJOP] [varchar](max) NULL, [BPKBKendaraan] [varchar](max) NULL, [Jenis] [varchar](max) NULL, [Tahun] [varchar](max) NULL, [NamaPemilikKendaraan] [varchar](max) NULL, [NilaiRupiah] [varchar](max) NULL,

[KekayaanBersih] [varchar](max) NULL, [TotalAsset] [varchar](max) NULL, [HasilPenjualanperTahun] [varchar](max) NULL, [LegalitasUsaha] [varchar] (max) NULL, [KegiatanUsaha] [varchar](max) NULL, [PotensidanProspek] [varchar](max) NULL, [KondisiPengelolaanAdmin] [varchar](max) NULL, [KemampuanAngsuranBulan] [varchar](max) NULL, [JaminanPinjaman] [varchar](max) NULL ) ON [PRIMARY] TEXTIMAGE\_ON [PRIMARY]

# **BAB III HASIL PEMBELAJARAN**

### **3.1 Manfaat Kerja Praktek**

Manfaat yang penulis dapatkan saat menjalankan Kerja Praktek di PT Angkasa Pura 1 di Unit Corporate Social Responsibility (CSR) ini adalah penulis dapat sedikit banyak merasakan apa dan bagaimana tanggung jawab bagian dari unit Corporate Social Responsibility (CSR). Manfaat dari Kerja Praktek ini yaitu penulis memperoleh pengalaman dan pengetahuan praktis mengenai dunia kerja. Selama di sana, penulis juga sering berinteraksi dengan teman-teman yang berada di Unit lain, dari cerita pengalaman-pengalaman merekalah penulis mendapat gambaran tentang bagaimana awalnya mereka mendaftar, mengikuti seleksi, hingga setelah mereka diterima kerja sebagai karyawan di PT. Angkasa Pura 1.

Lingkungan kantor juga memberi penulis wawasan tentang bagaimana suasana kerja di kantor yang sebenarnya. Ternyata suasana kantor tidak semenegangkan yang dikatakan oleh orang-orang maupun yang dibayangkan oleh penulis sebelumnya. Saat bekerja, mereka serius dalam bekerja, tapi saat istirahat mereka bisa bercanda sesama temannya, bahkan ada juga yang membelikan makanan untuk dimakan bersama dengan teman-teman sesama divisi maupun beda divisi.

### **3.2 Penerapan Ilmu dalam Kerja Praktek**

Pelaksanaan Kerja Praktek juga menjadi sarana bagi penulis untuk menerapkan ilmu yang diperoleh selama perkuliahan. Sebagian besar kemampuan penulis selama kerja dilapangan merupakan penerapan ilmu yang sudah penulis dapat, walaupun ada beberapa hal yang baru namun ilmu yang penulis dapat dari perkuliahan sangat berguna sebagai dasar penulis melakukan kerja di lapangan. Namun tidak semua teori dan ilmu

yang diperoleh di perkuliahan dapat diterapkan di perusahaan. Ada beberapa yang harus menyesuaikan dengan kondisi di perusahaan.

Secara rinci, ilmu-ilmu yang diperoleh di perkuliahan yang digunakan selama proses pelaksanaan Kerja Praktek adalah Interaksi Manusia dan Komputer, Projek Pembangunan Perangkat Lunak Profesional.

## **BAB IV**

## **KESIMPULAN**

Kesimpulan yang kami dapatkan dari pelaksanaan Kerja Praktek ini adalah:

- 1. Kerja Praktek sangat berguna bagi mahasiswa karena dapat memberikan pengalaman baru dan wawasan luas mengenai dunia pekerjaan yang sesungguhnya.
- 2. Kerja Praktek yang telah penulis lakukan, diharapkan dapat menambah pengetahuan dalam pembuatan projek dalam sebuah tim.